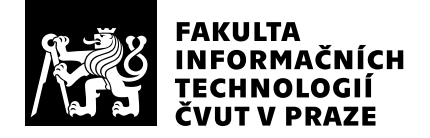

# Posudek oponenta závěrečné práce

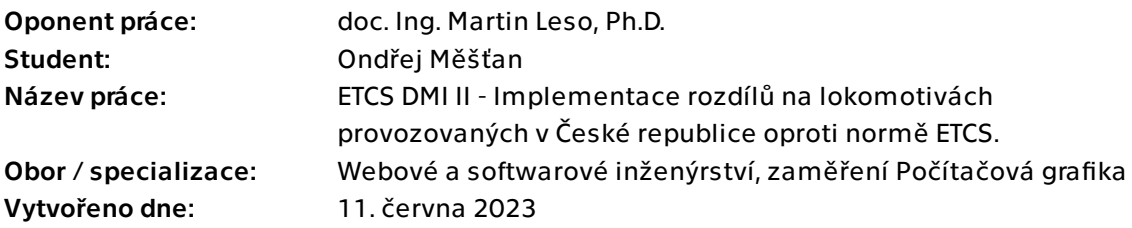

## Hodnotící kritéria

## 1. Splnění zadání

- ▶ [1] zadání splněno
	- [2] zadání splněno s menšími výhradami
	- [3] zadání splněno s většími výhradami
	- [4] zadání nesplněno

Předložená práce zcela naplňuje zadání práce. Práci lze považovat za náročnější. Jednak tím, že navazuje na poměrně rozsáhlou a náročnější implementaci DMI displeje v projektu simulátoru ETCS, tak také na skutečnost, že specifikace displejů vozidel Bombardier a Siemens jsou velmi omezeně dostupné a student musel získat řadu dalších zdrojů pro specifikaci požadavků. Práce je realizována paralelně se studentem Yury Udavichenka. V práci je jednoznačně odlišeno, v jaké části je práce vlastní a v jaké je převzatá.

## **2. Písemná část práce 1980 – 1980 – 1980 – 1990 – 1990 – 1990 – 1990 – 1990 – 1990 – 1990 – 1990 – 1990 – 1990**

Předložená práce je velmi dobře zpracována. Vhodným způsobem i rozsahem popisuje dosavadní stav projektu Simulátor ETCS, vhodně popisuje také problematiku ETCS. Mírně neodborně působí některé nevhodně použité terminologie např. "počítadlo ujeté vzdálenosti" (ve skutečnosti se jedná o poměrně komplikovaný a komplexní subsystém vlakové odometrie), nebo použití označení "přerušovaný přenos z trati" u modulu BTM (ve skutečnosti se jedná o bodový přenos datové komunikace mezi BTM a balisou). Tyto nedokonalosti ale nemají vliv na hlavní předmět a použitelnost práce. Mírné výhrady formálního charakteru mám ke kapitole 2.2.1., kde jsou popisovány verze ETCS. Je nesprávně uvedená verze 2.3., ve skutečnosti se jedná o balík specifikací pod označením 2.3.0.d. Jednotlivé kapitoly na sebe vhodně navazují, odkazy na použité zdroje naplňují požadavky na citace. Velice oceňuji, že součástí práce vznikly rovněž tři příručky – instalační, vývojářská a uživatelská. Ty umožní dalším vývojářům rychlý vhled do navržené aplikace a její používání. Práci lze hodnotit jako původní. V kapitole 4.4. je uveden výpis ze statistiky archivačního a verzovacího systému GitLab, dokládající rozsah změn a doplnění autorem práce. Rozsah práce považuji za vysoký. Převzatý SW je především výtvorem dalších studentů projektu Simulátor ETCS. SW je použit v souladu s licenčními podmínkami.

## 3. Nepísemná část, přílohy 100 $/100$  /100 $/100$  (A)

Zdrojový kód je zpracován v jazyce C++, tedy technologie používané v projektu Simulátoru ETCS. Zdrojový kód je dobře čitelný, strukturovaný a jasně zapouzdřený. Provedené testy jsou průkazné a dokládají funkčnost provedeného návrhu

## 4. Hodnocení výsledků, jejich využitelnost 100/100 (A)

Výsledný návrh SW je modifikací a doplněním již obhájených BP prací zabývajících se DMI displejem pro Simulátor ETCS. Práce přináší vylepšení původních funkcí DMI displeje a přináší nové funkce a grafické zobrazení pro konkrétní typy lokomotiv, které se v ČR používají. Návrh SW byl ověřen na statickém simulátoru ETCS na pracovišti Dopravní sál Fakulty dopravní, kde byla prokázána jeho funkčnost a využitelnost pro řešení Simulátoru ETCS. Předpokládám, že se následně podaří navržené dílo integrovat do celkového SW řešení simulátoru a bude dále využíván pro výcvik strojvedoucích.

## Celkové hodnocení 90 /100 (A)

Předloženou práci hodnotím jako velmi kvalitní. Velice oceňuji nasazení studenta při zjišťování reálné podoby a konkrétních funkcí displejů na lokomotivách Bombardier a Siemens. Textová část, včetně tří doprovodných manuálů, umožnuje dobré pochopení problematiky a dále pokračovat dalším vývojářům v pokračování vývoje dalších typů obrazovek a nových verzí ETCS. Předpokládám, že se podaří navržený SW úspěšně implementovat do celého projektu Simulátoru ETCS a bude možné jej brzo využívat pro školení strojvedoucích a zájemců o systém ETCS.

## Otázky k obhajobě

1)Při testování aplikace na statickém lokomotivním simulátoru na pracovišti Dopravního sál Fakulty dopravní se projevila chyba SW řešení vedoucí k pádu aplikace. Můžete tuto chybu detailněji popsat a presentovat její odstranění?

2)Jakým způsobem byste navrhoval řešit požadavek na umístění aplikace DMI do konkrétního displeje v případě více displejového zobrazování, které se používá na statickém simulátoru na pracovišti Dopravní sál Fakulty dopravní?

## Instrukce

### Splnění zadání

Posuďte, zda předložená ZP dostatečně a v souladu se zadáním obsahově vymezuje cíle, správně je formuluje a v dostatečné kvalitě naplňuje. V komentáři uveďte body zadání, které nebyly splněny, posuďte závažnost, dopady a případně i příčiny jednotlivých nedostatků. Pokud zadání svou náročností vybočuje ze standardů pro daný typ práce nebo student případně vypracoval ZP nad rámec zadání, popište, jak se to projevilo na požadované kvalitě splnění zadání a jakým způsobem toto ovlivnilo výsledné hodnocení.

### Písemná část práce

Zhodnoťte přiměřenost rozsahu předložené ZP vzhledem k obsahu, tj. zda všechny části ZP jsou informačně bohaté a ZP neobsahuje zbytečné části. Dále posuďte, zda předložená ZP je po věcné stránce v pořádku, případně vyskytují-li se v práci věcné chyby nebo nepřesnosti.

Zhodnoťte dále logickou strukturu ZP, návaznosti jednotlivých kapitol a pochopitelnost textu pro čtenáře. Posuďte správnost používání formálních zápisů obsažených v práci. Posuďte typografickou a jazykovou stránku ZP, viz Směrnice děkana č. 52/2021, článek 3.

Posuďte, zda student využil a správně citoval relevantní zdroje. Ověřte, zda jsou všechny převzaté prvky řádně odlišeny od vlastních výsledků, zda nedošlo k porušení citační etiky a zda jsou bibliografické citace úplné a v souladu s citačními zvyklostmi a normami. Zhodnoťte, zda převzatý software a jiná autorská díla, byly v ZP použity v souladu s licenčními podmínkami.

### Nepísemná část, přílohy

Dle charakteru práce se případně vyjádřete k nepísemné části ZP. Například: SW dílo – kvalita vytvořeného programu a vhodnost a přiměřenost technologií, které byly využité od vývoje až po nasazení. HW – funkční vzorek – použité technologie a nástroje, Výzkumná a experimentální práce – opakovatelnost experimentů.

### Hodnocení výsledků, jejich využitelnost

Dle charakteru práce zhodnoťte možnosti nasazení výsledků práce v praxi nebo uveďte, zda výsledky ZP rozšiřují již publikované známé výsledky nebo přinášející zcela nové poznatky.

### Celkové hodnocení

Shrňte stránky ZP, které nejvíce ovlivnily Vaše celkové hodnocení. Celkové hodnocení nemusí být aritmetickým průměrem či jinou hodnotou vypočtenou z hodnocení v předchozích jednotlivých kritériích. Obecně platí, že bezvadně splněné zadání je hodnoceno klasifikačním stupněm A.